## **Inventor Stress Analysis Results**

This is likewise one of the factors by obtaining the soft documents of this **Inventor Stress Analysis Results** by online. You might not require more epoch to spend to go to the book opening as well as search for them. In some cases, you likewise pull off not discover the message Inventor Stress Analysis Results that you are looking for. It will unconditionally squander the time.

However below, later you visit this web page, it will be fittingly completely simple to get as without difficulty as download lead Inventor Stress Analysis Results

It will not give a positive response many period as we run by before. You can accomplish it while produce an effect something else at home and even in your workplace. as a result easy! So, are you question? Just exercise just what we have enough money below as skillfully as evaluation **Inventor Stress Analysis Results** what you in the same way as to read!

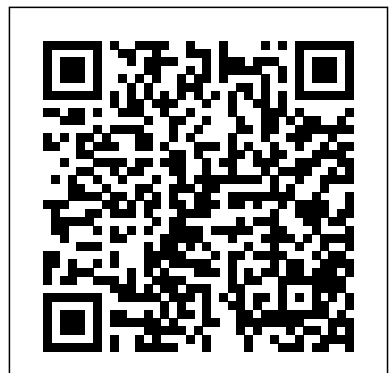

Autodesk Inventor 2023 and Engineering Graphics SDC Publications Most schools using Autodesk software first introduce students to the 2D features of AutoCAD and then go on to its 3D Capabilities. Inventor is usually reserved for the second or third course or for a solid modeling course. However, another possibility is to introduce students first to solid modeling using Autodesk Inventor and then to introduce AutoCAD as a 2D product. In this book students learn to create solid models using Autodesk Inventor and then learn

how to create working drawings of their 3D models using AutoCAD.

This approach provides students with a strong understanding of the process used by many professionals in the industry to create models and working drawings. This book contains a series of tutorial style lessons designed to introduce Autodesk Inventor, AutoCAD, solid modeling, and parametric modeling. It uses a hands-on, exercise-intensive approach to all the import parametric modeling techniques and concepts. The lessons guide the user from constructing basic shapes to building intelligent mechanical designs, creating multi-view drawings and assembly models. An Introduction to Inventor 2013 and AutoCAD 2013 consists of eleven chapters from Parametric Modeling with Inventor 2013 and six chapters from AutoCAD 2013 Tutorial-First Level: 2D Fundamentals. Both of these books are highly regarded and **Certified User Exam This text** are very popular making this book an exceptional value for anyone interested in learning both software

packages.

Parametric Modeling with Autodesk Inventor 2021 SDC **Publications** Autodesk Inventor 2019 and Engineering Graphics: An Integrated Approach will teach you the principles of engineering graphics while instructing you on how to use the powerful 3D modeling capabilities of Autodesk Inventor 2019. Using step-bystep tutorials, this text will teach you how to create and read engineering drawings while becoming proficient at using the most common features of Autodesk Inventor. By the end of the book you will be fully prepared to take and pass the Autodesk Inventor is intended to be used as a training guide for students and professionals. The chapters in

this text proceed in a pedagogical fashion to guide you from constructing basic shapes to making complete sets Exam they will still be studying of engineering drawings. This text takes a hands-on, exerciseintensive approach to all the important concepts of Engineering Graphics, as well as in-depth discussions of parametric feature-based CAD techniques. This textbook contains a series of fifteen chapters, with detailed step-bystep tutorial style lessons, designed to introduce beginning CAD users to the graphic language used in all branches of technical industry. This book does not attempt to cover all of Autodesk Inventor 2019's features, only to provide an introduction to the software. It is intended to help you establish a good basis for exploring and growing in the exciting field of Computer Aided Engineering. Autodesk Inventor 2019 Certified User Examination The content of this book covers the performance tasks that have been identified by Autodesk as being included on the Autodesk capabilities of Inventor 2019 Certified User examination. Special reference guides show students where the performance tasks are covered in the book. If you are teaching an introductory level Autodesk Inventor course and you want to prepare your students for the the most common Autodesk Inventor 2019 Certified User Examination this Inventor. By the end is the only book that you need.

If your students are not interested in the Autodesk Inventor 2019 Certified User the most important tools and techniques of Autodesk Inventor as identified by Autodesk. Autodesk Inventor 2019 and Engineering Graphics SDC Publications • Teaches you the principles of both engineering graphics and Autodesk Inventor 2022 • Uses step by step tutorials that cover the most common features of Autodesk Inventor • Includes a chapter on stress analysis • Prepares you for the Autodesk Inventor Certified User Exam Autodesk Inventor 2022 and Engineering Graphics: An Integrated Approach will teach you the principles of engineering graphics while instructing you on how to use the powerful 3D modeling Autodesk Inventor 2022. Using step-bystep tutorials, this text will teach you how to create and read engineering drawings while becoming proficient at using features of Autodesk

be fully prepared to take and pass the Autodesk Inventor Certified User Exam. This text is intended to be used as a training guide for students and professionals. The chapters in this text proceed in a pedagogical fashion to guide you from constructing basic shapes to making complete sets of engineering drawings. This text takes a handson, exercise-intensive approach to all the important concepts of Engineering Graphics, as well as in-depth discussions of parametric featurebased CAD techniques. This textbook contains a series of fifteen chapters, with detailed step-by-step tutorial style lessons, designed to introduce beginning CAD users to the graphic language used in all branches of technical industry. This book does not attempt to cover all of Autodesk Inventor 2022's features, only to provide an introduction to the software. It is intended to help you establish a good basis for exploring and growing in the exciting field of Computer Aided Engineering.

of the book you will

## **Tools for Design Using AutoCAD 2024 and Autodesk** while becoming **Inventor 2024** SDC

**Publications** Parametric Modeling with Autodesk Inventor 2012 contains a series of sixteen tutorial style lessons designed to introduce Autodesk Inventor, solid modeling, and parametric modeling. It uses a hands-on, exercise-intensive approach to all the import parametric modeling techniques and concepts. The lessons guide the user from constructing basic shapes to building intelligent mechanical designs, creating multi-view drawings and assembly models. Other featured topics include sheet metal design, motion analysis, 2D design reuse, collision and contact, stress analysis and the Autodesk Inventor 2012 Certified Associate Examination.

*Autodesk Inventor 2018 and Engineering Graphics* SDC Publications Autodesk Inventor 2020 and Engineering Graphics: An Integrated parametric feature-Approach will teach you the principles of engineering graphics while instructing you on chapters, with detailed how to use the powerful 3D modeling capabilities of Autodesk to introduce beginning Inventor 2020. Using step-by-step tutorials, this text will teach you how to create and read

engineering drawings proficient at using the most common features of Autodesk Inventor. By the end of the book you will be fully prepared to take and pass the Autodesk Inventor Certified User Exam. This text is intended to be used as a Engineering. Autodesk training guide for students and professionals. The chapters in this text proceed in a pedagogical fashion to guide you from constructing basic shapes to making complete sets of engineering drawings. This text takes a handson, exercise-intensive approach to all the important concepts of Engineering Graphics, as well as in-depth discussions of based CAD techniques. This textbook contains a series of fifteen step-by-step tutorial style lessons, designed CAD users to the graphic language used in all branches of technical industry. This

book does not attempt to cover all of Autodesk Inventor 2020's features, only to provide an introduction to the software. It is intended to help you establish a good basis for exploring and growing in the exciting field of Computer Aided Inventor 2020 Certified User Examination The content of this book covers the performance tasks that have been identified by Autodesk as being included on the Autodesk Inventor 2020 Certified User examination. Special reference guides show students where the performance tasks are covered in the book. *Parametric Modeling with Autodesk Inventor 2020* SDC Publications Tools for Design is intended to provide the user with an overview of computer aided design using two popular CAD software packages from Autodesk: AutoCAD and Autodesk Inventor. This book explores the strengths of each package and show how they can be used in design, both separately and in combination with

each other. What you'll learn How to create and dimension 2D multiview drawings using AutoCAD How to freehand sketch using axonometric, oblique and perspective projection techniques How to create 3D parametric models and 2D This book contains a multiview drawings using Autodesk Inventor How to reuse design information between AutoCAD and Autodesk Inventor How to combine parts into assemblies including assembly modeling with a FischerTechnik Robo Kit How to perform basic finite element stress analysis using Inventor Stress Analysis Module Parametric Modeling with designs, creating multi-**Autodesk Inventor 2019** SDC Publications Most schools using Autodesk software first introduce students to the 2D features of AutoCAD and then go on to its 3D Capabilities. Inventor is usually reserved for the second or third course or for a solid modeling course. However, another possibility is to introduce students first to solid modeling using Inventor and then to introduce AutoCAD as a 2D product. Students

and then learn how to create working drawings of their 3D models using AutoCAD. This approach provides students with a strong understanding of the process used to create models and drawing in the industry. series of tutorial style lessons designed to introduce Autodesk Inventor, AutoCAD, solid modeling, and parametric modeling. It uses a handson, exercise-intensive approach to all the import parametric modeling techniques and concepts. The lessons guide the user from constructing basic shapes to building intelligent mechanical view drawings and assembly models. Introduction to Inventor 2012 and AutoCAD 2012 consists of ten chapters from Parametric Modeling *Tools for Design Using* using Inventor 2012 and six chapters from AutoCAD 2012 Tutorial-First Level: 2D Fundamentals. This book is used by Ohio State in their freshman engineering program. Parametric Modeling with Autodesk Inventor 2023 SDC Publications Parametric Modeling with Autodesk Inventor 2018 contains a series

of seventeen tutorial style lessons designed to introduce Autodesk Inventor, solid modeling, and parametric modeling. It uses a hands-on, exercise-intensive approach to all the important parametric modeling techniques and concepts. The lessons guide the user from constructing basic shapes to building intelligent mechanical designs, creating multiview drawings and assembly models. Other featured topics include sheet metal design, motion analysis, 2D design reuse, collision and contact, stress analysis, 3D printing and the Autodesk Inventor 2018 Certified User Examination. *AutoCAD 2011, Autodesk Inventor 2011 and Lego Mindstorms NXT & TETRIX* SDC Publications • Teaches you the principles of both engineering graphics and Autodesk Inventor 2023 • Uses step by step tutorials that cover the most common features of Autodesk Inventor • Includes a chapter on

stress analysis • Prepares you for the Autodesk

learn to create solid models using Inventor Inventor Certified User Exam Autodesk Inventor 2023 and Engineering Graphics: An Integrated Approach will teach you the establish a good basis for principles of engineering graphics while instructing you on how to use the powerful 3D modeling capabilities of Autodesk Inventor 2023. Using stepby-step tutorials, this text will teach you how to create the performance tasks that and read engineering drawings while becoming proficient at using the most common features of Autodesk Inventor. By the end of the book you will be fully prepared to take and pass the Autodesk Inventor Certified User Exam. This text is intended to be used as a training guide for students and professionals. The chapters in this text proceed in a pedagogical fashion to guide you from constructing basic shapes to making complete sets of engineering drawings. This text takes a hands-on, exercise-intensive approach software packages from to all the important concepts of Engineering Graphics, as well as indepth discussions of parametric feature-based CAD techniques. This textbook contains a series of fifteen chapters, with detailed step-by-step tutorial style lessons, designed to introduce beginning CAD users to the graphic language used in all branches of technical industry. This book does not attempt to cover all of

Autodesk Inventor 2023's features, only to provide an introduction to the software. It is intended to help you exploring and growing in the exciting field of Computer Aided Engineering. Autodesk Inventor 2023 Certified User Examination The content of this book covers have been identified by Autodesk as being included on the Autodesk Inventor 2023 Certified User examination. Special reference guides show students where the performance tasks are covered in the book. *Tools for Design Using AutoCAD 2015 and Autodesk Inventor 2015* SDC Publications Tools for Design is intended to provide the user with an overview of computer aided design using two popular CAD Autodesk: AutoCAD and Autodesk Inventor. This book explores the strengths of each package and shows how they can be used in design, both separately and in combination with each other. What you'll learn • How to create and dimension 2D multiview drawings using AutoCAD • How to freehand sketch using axonometric, oblique and

perspective projection techniques • How to create 3D parametric models and 2D multiview drawings using Autodesk Inventor • How to reuse design information between AutoCAD and Autodesk Inventor • How to combine parts into assemblies including assembly modeling with a LEGO® MINDSTORMS® Education Base Set, with a TETRIX® kit and a VEX Robot Kit • How to perform basic finite element stress analysis using Inventor Stress Analysis Module Who this book is for This book is designed for high school and college age students wanting to learn the fundamentals of computer aided design with AutoCAD and Inventor and how the two can be used together. No prior CAD experience is required.

## **Tools for Design With Vex Robot Kit** SDC Publications

• Designed for students who want to learn AutoCAD and Inventor 2024 and are completely new to CAD • Covers 2D drawing, 3D modeling, assembly modeling, freehand sketching and finite element analysis • Uses step-by-step instructions throughout

the book • Includes three designed for high school assembly projects using three popular robot kits Tools for Design is intended to provide you with an overview of computer aided design using two popular CAD software packages from Autodesk: AutoCAD and Autodesk Inventor. This book explores the strengths of each package SDC Publications and shows how they can be used in design, both separately and in combination with each other. What you'll learn • How to create and dimension 2D multiview drawings using AutoCAD • How to freehand sketch using axonometric, and shows how they can be oblique and perspective projection techniques • How to create 3D parametric models and 2D multiview drawings using Autodesk Inventor • How to reuse design information between AutoCAD and Autodesk Inventor • How to combine parts into assemblies including assembly modeling with a LEGO® MINDSTORMS® Education Base Set, with a TETRIX® kit and a VEX Robot Kit • How to perform basic finite element stress analysis using Inventor Stress Analysis Module Who this book is for This book is

and college age students wanting to learn the fundamentals of computer aided design with AutoCAD and Inventor and how the two can be used together. No prior CAD experience is required. Parametric Modeling with Autodesk Inventor 2012 Tools for Design is intended to provide the user with an overview of computer aided design using two popular CAD software packages from Autodesk: AutoCAD and Autodesk Inventor. This book explores the strengths of each package used in design, both separately and in combination with each other. What you'll learn How to create and dimension 2D multiview drawings using AutoCADHow to freehand sketch using axonometric, oblique and perspective projection techniquesHow to create 3D parametric models and 2D multiview drawings using Autodesk InventorHow to reuse design information between AutoCAD and Autodesk InventorHow to combine parts into assemblies including assembly modeling with a LEGO® MINDSTORMS® Education Base Set, with a TETRIX® kit and a VEX Robot

KitHow to perform basic finite element stress analysis using Inventor Stress Analysis Module **Autodesk Inventor 2017 and Engineering Graphics** SDC Publications Tools for Design is intended to provide you with an overview of computer aided design using two popular CAD software packages from Autodesk: AutoCAD and Autodesk Inventor. This book explores the strengths of each package and shows how they can be used in design, both separately and in combination with each other. What you'll learn • How to create and dimension 2D multiview drawings using AutoCAD • How to freehand sketch using axonometric, oblique and perspective projection techniques • How to create 3D parametric models and 2D multiview drawings

using Autodesk Inventor • How to reuse design information between AutoCAD and Autodesk Inventor • How to combine parts into assemblies including assembly modeling with a LEGO® MINDSTORMS<sup>®</sup> Education Base Set, with a TETRIX® kit and a VEX Robot Kit • How to perform basic finite element stress analysis using Inventor Stress Analysis Module Who this book is for This book is designed for high school and college age students wanting to learn the fundamentals of computer aided design with AutoCAD and Inventor and how the two can be used together. No prior CAD experience is required. Table of Contents Introduction: Getting of AutoCAD 2. Basic Object Construction and Autodesk Inventor Dynamic Input - AutoCAD 3. Geometric Construction and Editing Tools - AutoCAD 4. Orthographic Views in Multiview Drawings - AutoCAD 5. Basic Dimensioning and Notes - AutoCAD 6. Pictorials and Sketching 7. Parametric Modeling Fundamentals - Autodesk Inventor 8. Constructive Solid Geometry Concepts -

Started 1. Fundamentals - Autodesk Inventor 17. Autodesk Inventor 9. Model History Tree - Autodesk Inventor 10. Parametric Constraints Fundamentals - Autodesk Inventor 11. Geometric Construction Tools - Autodesk Inventor 12. Parent/Child Relationships and the BORN Technique - Autodesk Inventor 13. Part Drawings and 3D Model-Based Definition - Autodesk Inventor 14. Symmetrical Features in Design - Autodesk Inventor 15. Design Reuse Using AutoCAD and Autodesk Inventor 16. Assembly Modeling - Putting It All Together Design Analysis - Stress Analysis Module *Autodesk Inventor 2020 and Engineering Graphics* SDC Publications Parametric Modeling with Autodesk Inventor 2017 contains a series of sixteen tutorial style lessons designed to introduce Autodesk Inventor, solid modeling, and parametric modeling. It uses a handson, exercise-intensive approach to all the important parametric modeling techniques and concepts. The lessons guide the user from constructing basic shapes

to building intelligent mechanical designs, creating multi-view drawings and assembly models. Other featured topics include sheet metal design, motion analysis, 2D design reuse, collision and contact, stress analysis and the Autodesk Inventor 2017 Certified User Examination. **Tools for Design Using Autocad 2014 and Autodesk Inventor 2014** SDC Publications Parametric Modeling with Autodesk Inventor 2022 contains a series of seventeen tutorial style lessons designed to introduce Autodesk Inventor, solid modeling, and parametric modeling. It uses a hands-on, exercise-intensive approach to all the important parametric modeling techniques and concepts. The lessons guide the user from constructing basic shapes to building intelligent mechanical designs, to creating multi-view drawings and assembly models. Other featured topics include sheet metal design, motion analysis, 2D design reuse, collision and contact, stress analysis, 3D printing and the

Autodesk Inventor 2022 experience. These Certified User Examination. Video Training Included with every new copy of this book is access to extensive video training. There are forty-seven videos that total nearly six hours of *Autodesk Inventor 2014* training in total. This video training parallels the exercises found in the text. However, the videos do more than just provide you with click by click instructions. Author Luke Jumper also includes a brief discussion of each tool, as well as rich insight into why and how the tools are used. Luke isn't just telling you what to do, he's showing and explaining to you how to go through the exercises while providing clear descriptions of the entire process. It's like computer aided design having him there guiding you through the book. These videos will provide you with a wealth of information and brings the text to life. They are also an invaluable resource for people who learn best through a visual

videos deliver a comprehensive overview of the tools found in Autodesk Inventor and perfectly complement and reinforce the exercises in the book. *and Engineering Graphics* SDC Publications Tools for Design is intended to provide the user with an overview of computer aided design using two popular CAD software packages from Autodesk: AutoCAD and Autodesk Inventor. This book explores the strengths of each package and show how they can be used in design, both separately and in combination with each other. *Tools for Design Using AutoCAD 2020 and Autodesk Inventor 2020* SDC Publications Tools for Design is intended to provide the user with an overview of using two popular CAD software packages from

Autodesk: AutoCAD and Autodesk Inventor. This book explores the strengths of each package and show how they can be used in design, both separately and in combination with each other. What you'll

learn How to create and dimension 2D multiview drawings using AutoCAD How to freehand sketch using axonometric, oblique and perspective projection techniques How to create 3D parametric models and 2D multiview drawings using Autodesk Inventor How to reuse design information between AutoCAD and Autodesk Inventor How to combine parts into assemblies including assembly modeling with a LEGO® MINDSTORMS<sup>®</sup> Education Base Set with TETRIX® kit and a VEX Robot Kit How to perform basic finite element stress analysis using Inventor Stress Analysis Module

*Tools for Design Using AutoCAD 2017 and Autodesk Inventor 2017* SDC Publications Parametric Modeling with Autodesk Inventor 2019 contains a series of seventeen tutorial style lessons designed to introduce Autodesk Inventor, solid modeling, and parametric modeling. It uses a hands-on, exercise-intensive approach to all the important parametric modeling techniques

and concepts. The lessons guide the user from constructing basic shapes to building intelligent mechanical designs, to creating multi-view drawings and studying the most assembly models. Other important tools and featured topics include sheet metal design, motion analysis, 2D design reuse, collision and contact, stress analysis, 3D printing and the Autodesk Inventor 2019 Certified User Examination. Autodesk Inventor 2019 Certified User Examination The content of Parametric Modeling with Autodesk Autodesk Inventor. This Inventor 2019 covers the performance tasks that have been identified by Autodesk as being included on the Autodesk Inventor 2019 and in combination with Certified User examination. Special reference guides show students where the performance tasks are covered in the book. If you are teaching an introductory level Autodesk Inventor course and you want to prepare your students for the Autodesk Inventor 2019 Certified User Examination this

is the only book that you Inventor How to combine need. If your students are not interested in the Autodesk Inventor 2019 modeling with a VEX Certified User Exam they will still be techniques of Autodesk Inventor as identified by Autodesk. *An Introduction to Autodesk Inventor 2012 and AutoCAD 2012* SDC Publications Tools for Design is intended to provide the user with an overview of computer aided design using two popular CAD software packages from Autodesk: AutoCAD and book explores the strengths of each package and show how they can be used in design, both separately each other. What you'll learn How to create and dimension 2D multiview drawings using AutoCAD How to freehand sketch using axonometric, oblique and perspective projection techniques How to create 3D parametric models and 2D multiview drawings using Autodesk Inventor How to reuse design information between AutoCAD and Autodesk

Robot Kit How to perform basic finite element stress analysis using Inventor Stress Analysis Module

parts into assemblies including assembly

*Parametric Modeling with Autodesk Inventor 2016* SDC Publications Parametric Modeling with Autodesk Inventor 2023 contains a series of seventeen tutorial style lessons designed to introduce Autodesk Inventor, solid modeling, and parametric modeling. It uses a hands-on, exercise-intensive approach to all the important parametric modeling techniques and concepts. The lessons guide the user from constructing basic shapes to building intelligent mechanical designs, to creating multi-view drawings and assembly models. Other featured topics include sheet metal design, motion analysis, 2D design reuse, collision and contact, stress analysis, 3D printing and the Autodesk Inventor 2023 Certified User Examination. Video Training Included with every new copy of this book is access to

extensive video training. There are forty-seven videos that total nearly six hours of training in total. This video training parallels the exercises found in the text. However, the videos do more than just provide you with click by click instructions. Author Luke Jumper also includes a brief discussion of each tool, as well as rich insight into why and how the tools are used. Luke isn't just telling you what to do, he's showing and explaining to you how to go through the exercises while providing clear descriptions of the entire process. It's like having him there guiding you through the book. These videos will provide you with a wealth of information and brings the text to life. They are also an invaluable resource for people who learn best through a visual experience. These videos deliver a comprehensive overview of the tools found in Autodesk Inventor and perfectly complement and reinforce the exercises in the book.

Page 10/10 April, 29 2024